## ソフトゼミ A /∀2015 第 1 回

## 問題の回答

## 練習問題

1. 自分のクラス、番号、名前を printf で出力するプログラムを作ってください。

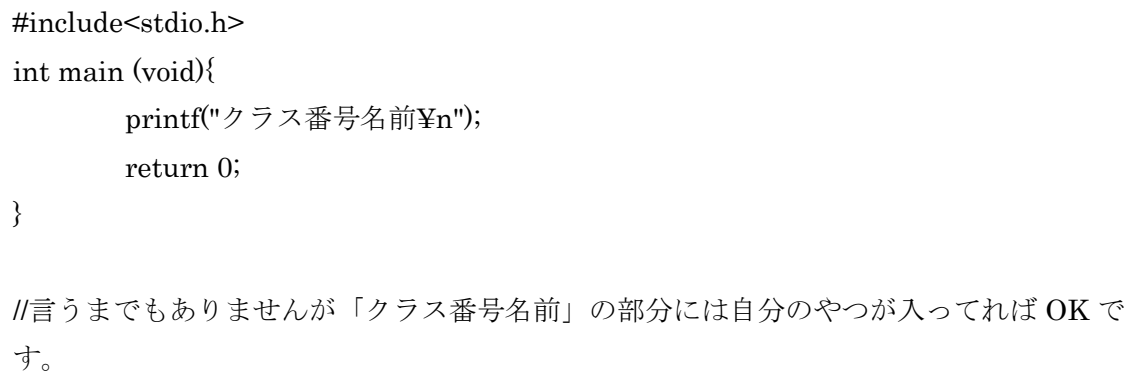

2. 次の計算の答えを printf で出力するプログラムを作ってください。

2578 + 1205

 $168 \times 21$ 

#include<stdio.h> int main (void){ printf("%d+%d=%d¥n",2578,1205,2578+1205); //計算の答えは 3783 printf("%d\*%d=%d¥n",168,21,168\*21); //計算の答えは 3528 return 0; }

## 追加問題

}

1. 10÷3 の結果を小数点第 2 位まで表示してください。

#include<stdio.h> int main(void){; printf("10/3=%4.2f\pdirity",10.0/3.0); //表示されるのは 3.33 //もしくは printf("%d/%d=%4.2f¥n",10,3,10.0/3.0); return 0;

1

1(?). 1.1÷3 の計算結果を小数点第 2 位まで表示してください。

#include<stdio.h> int main(void){; printf<sup>("1.1/3=%4.2f\\vari\n".1.1/3.0); //表示されるのは 0.37</sup> //もしくは printf("%3.1f/%d=%4.2f¥n",1.1,3,1.1/3.0); return 0; }

※お詫び

問題文の表記が「1.10÷3 の計算結果を~」だったため、1.1÷3 の計算をして くれた方が大半だったようです。計算結果が表示できれば問題の主旨は達成さ れていると思いますが、表記が見づらかったのは私の責任です。すみません。

■ 追加問題の解説

答えの部分に入る数値をその変数の型に対応する形で入力しておかないとエ ラーが起きます。例えば、追加問題の場合"printf("%d/%d=%4.2f¥n",10,3,10/3);"と 打ってしまうと答えの部分が「0.00」と表示されてしまうと思います。これは、 double 型の変数が整数ではなく実数に対応しているため、整数で書いてしまう と数値が読み込めないためです。今後型の違う変数の値の受け渡しも勉強しま すが、しばらくはこの仕様に慣れておきましょう。